<span id="page-0-0"></span>§1 CIM - The Cangjie Input Method for 9front INTRODUCTION 1

1. Introduction. This program translates input from /dev/kbd to Chinese runes. The idea is based on ktrans but this is a rewrite to have much cleaner code and the efficiency for handling a much bigger dictionary.

The usage is the almost the same as ktrans: just invoke cim before rio.

^T gives you English mode, ^N enters Cangjie mode. ^L rotates selection.

I know you might want Pinyin but Cangjie is a little bit easier to implement and way easier to use when there is no prompt.

<span id="page-1-0"></span>2. Setup keyboard I/O. See kbdfs(8). Reading /dev/kbd gives keycodes and the c messages are what we want to process. Besides handling the event produced by the operating system, we need also to ensure other programs that read /dev/kbd can acquire the translated result by faking a new keyboard device to shadow the original one.

 $\langle$  Setup keyboard 2 $\rangle \equiv$ if  $((kbd = open("/dev/kbd", \text{OREAD})) < 0)$  $sysfatal("open<sub>U</sub>kbd: <sub>U</sub>%r");$  $\langle$  Shadowing /dev/kbd 4 $\rangle$ This code is used in section [30](#page-7-0).

3.  $\langle$  Variables 3  $\rangle \equiv$ int kbd, newkbd; See also section 6.

This code is used in section [30](#page-7-0).

4. The call  $bind("#|", dir, MREPL)$  would create a pair of pipes named data and data1 in dir.

```
\langle Shadowing /dev/kbd 4\rangle \equivif (bind("#|", "\/n/temp", \text{MREPL}) < 0)sysfatal("bind<sub>□</sub>/n/temp: <sub>□</sub>%r");if ((newkbd = open("/n/temp/data1", OWRITE)) < 0)sysfatal("open<sub>u</sub>kbd<sub>u</sub>pipe: <sub>u</sub>%r");if (bind("/n/temp/data", "/dev/kbd", MREPL) < 0)sysfatal("bind<sub>U</sub>kbd<sub>U</sub>pipe: <sub>U</sub>%r");unmount(nil, "/n/temp");
```
This code is used in section 2.

5. This loop would be used to intercept input and output translated result. When the start of the message is 'c' the following stting contains one character. The function next state () would output runes to newkbd when possible.

```
\langle Key translation loop 5\rangle \equivwhile ((n = read(kbd, but, sizeof (buf))) > 0)buf[n-1] = 0;if (n < 2 \vee \text{buf}[0] \neq \text{'c'})
              write(newkbd, but, n);else nextstate(buf, n, newkbd);}
```
This code is used in section [30](#page-7-0).

```
6. \langle Variables 3 \rangle +≡
  int n;
  char buf[128];
```
<span id="page-2-0"></span>§7 CIM - The Cangjie Input Method for 9front DICTIONARY 3

7. Dictionary. The dictionary is defined as several C arrays in a separated file named dict.c. It has to be generated by a external program and that detail would not be discussed here. The requirement for dictionary is that all entries need to be sorted with lexicographical order. An **int** is used as a key to encode the string of at most three alphabets.

format Rune char /\* Rune is the type for Unicode characters  $*/$ 

```
\langle Declarations 7 \rangle \equivtypedef struct Map Map;
  struct Map {
    int key;Rune *val;};
  extern const Map dict[];
See also section 8.
```
This code is used in section [30](#page-7-0).

8. There are two precomputed indices to speed up lookup.

```
\langle Declarations 7 \rangle +≡
  extern const int \text{lvl}[ ];
  extern const int \text{ln2}[ :
```
9.  $\int v l l$  contains indices from "a" to "z".

 $\langle$  Lookup in *lvl1*  $9 \rangle \equiv$ return  $\&dict[lvl1[key[0] - 'a']];$ This code is used in section 11.

10. lvl2 contains indices from "aa", "ab" to "zz". Since it is likely the indices are sparse, a negative value indicates not found.

```
\langle Lookup in lvl2 10 \rangle \equiv{
     int index = |v2|[(key[0] − 'a') * 26 + (key[1] − 'a')];
     return (index < 0)? nil : &dict[index];
  }
This code is used in section 11.
```
11. Find in the dictionary. Since the indices are very sparse after level 2, only linear search would be needed. The optional argument table can be used to resume a search.

```
\langle Subroutines 11\rangle \equivconst Map *match (const char *key, int len, const Map *table)
   \{switch (len) \{case 1: \langle Lookup in lvl1 9\ranglecase 2: \langle Lookup in lvl2 10 \rangledefault:
        if (table \neq nil) \langle13\rangleelse \langle Speedup with \langle \log q \rangle12 \rangle}
  }
See also section 16.
```
This code is used in section [30](#page-7-0).

<span id="page-3-0"></span>

12. (Speedup with  $\text{ln}2$   $\equiv$ return  $match(key, len, match(key, 2, nil));$ This code is used in section [11](#page-2-0).

13. Since the keys are ordered, if the compare result is negative, return nil. Only codes after the first two characters are stored in the key. If the key's length is less than 3 it is only stored as 0.

```
\langle Linear search 13 \rangle \equiv{
     int cmp;
     int keycode ;
     \langle Compute keycode 14\ranglefor \langle First none 0 key until next 0 15 \rangle {
        cmp = (table[i].key \gg (5 * (3 - (len - 2)))) - keycode;if (cmp \equiv 0) return \& table[i];else if \left(\text{cmp} > 0\right) return nil;
     }
     return nil;
   }
This code is used in section 11.
```
14. Each alphabet occupies 5 bits. There are 3 alphabets in the keycode.

 $\langle$  Compute keycode 14  $\rangle \equiv$  $keycode = 0;$ for (int  $i = 2$ ;  $i < len$ ;  $i++)$  {  $keycode \ll= 5;$  $keycode += key[i] - 'a' + 1;$ } This code is used in section 13.

15. When a two character key doesn't exist, the index for next key with same prefix is stored.

 $\langle$  First none 0 key until next 0 15  $\rangle \equiv$ (int  $i = (table[0].key) ? 0 : 1; table[i].key; i++)$ 

This code is used in section 13.

<span id="page-4-0"></span>16. State machine. Right now this is a bit of messy.

```
\langle11 \rangle +≡
  void nextstate (char *oldbuf, int n, int outfd)
  {
    if (len > 5) {
       len = 0;laststate = nil;}
    if (\negnatural ∧ islower (oldbuf [1])) {
       \langle26 \rangle\langle19\ranglereturn;
     }
     else \langle Handle mode change and selection 17\rangle\langle28 \ranglereturn;
  }
17. \langle Handle mode change and selection 17\rangle \equivif \text{(oldbuf[1] \equiv 20)} { /* ^T */
     natural = 1;\langle25 \ranglereturn;
  }
  else if \text{(oldbuf}[1] \equiv 14) { /* ^N */
     natural = 0;\langle25 \ranglereturn;
  }
  else if (\negnatural ∧ oldbuf[1] \equiv'\sqcup') {
     \langle25 \ranglereturn;
  }
  else if \text{(oldbuf}[1] \equiv 12) \{ \text{(} \text{/* } \text{`L } \text{*/} \}\langle20 \ranglereturn;
  }
  else if (\text{oldbuf}[1] \equiv \text{'\b'}\) {
     \langle25 \rangle}
```
This code is used in section 16.

18. This indicates the English/Chinese state.  $\langle$  Global states 18  $\rangle \equiv$ int *natural*  $= 0$ ; See also sections [21](#page-5-0) and [24.](#page-5-0) This code is used in section [30](#page-7-0).

<span id="page-5-0"></span>19. The only goto statement in this program. It enables auto start of next input if the last character is already complete.

```
\langle Search and output 19\rangle \equivconst Map ∗result;
Search: result = match(input, len, laststate);if (result \neq nil) {
     if (last state \neq nil) \langle Backspace 23\ranglecandidate = result \rightarrow val;\langle Write current candidate 22 \ranglelaststate = result;}
  else if (last state \neq nil) {
     \langle Flush input buffer until the but last character 27 \ranglelaststate = nil;goto Search ;
   }
This code is used in section 16.
20. \langle Rotate selection 20 \rangle \equivif (last state \neq nil) {
     \langle Backspace 23\ranglecandidate +;
      \mathbf{if} (\neg * candidate) candidate = laststate-val;
     \langle Write current candidate 22 \rangle}
This code is used in section 17.
```

```
21. \langle18 \rangle +≡
 Rune ∗candidate ;
```

```
22. \langle Write current candidate 22 \rangle \equivchar buf[128];
  int n = snprint(buf, sizeof (buf), "c%C", *candidate) + 1;
  write(outfd, butf, n);This code is used in sections 19 and 20.
```
**23.**  $\langle$  Backspace  $23 \rangle \equiv$  $write(outfd, "c\bb00", 3);$ This code is used in sections 19 and 20.

24. These states keeps a record of current input.

 $\langle$  Global states [18](#page-4-0)  $\rangle$  +≡ char  $input[20]$ ; int  $len = 0$ ; const Map  $*laststate = nil;$ 

25.  $\langle$  Reset state 25  $\rangle \equiv$  $len = 0$ ;  $laststate = nil$ ;

This code is used in section [17](#page-4-0).

<span id="page-6-0"></span> $\S 26$  CIM - The Cangjie Input Method for 9front STATE MACHINE 7

26.  $\langle$  Copy input character to input buffer 26  $\rangle \equiv$  $input[len] = oldbuf[1];$  $len$  += 1;  $input[len] = ' \ 0';$ 

This code is used in section [16](#page-4-0).

27.  $\langle$  Flush input buffer until the but last character  $27 \rangle \equiv$  $input[0] = input[len - 1];$  $input[1] = ' \ 0'$ ;  $len = 1;$ 

This code is used in section [19](#page-5-0).

28.  $\langle$  Directly write to output 28  $\rangle \equiv$  $write($ *outfd*, *oldbuf*, *n*); This code is used in section [16](#page-4-0).

<span id="page-7-0"></span>

29. Program entry. A standard Plan9 C program would use these headers.

```
#include <u.h>
#include <libc.h>
#include <ctype.h>
```
**30.** The  $main()$  function starts the daemon process and call  $exists (nil)$ .

```
\langle7\rangle\langle18\rangle\langle11\ranglevoid main(int argc, char ∗∗argv )
  {
     \langle3\rangle;
     if (\text{arg} c > 1) {
       \langle Test dictionary 31 \rangleexists (nil);}
     \langle2\rangleif (fork( )) exits (nil);\langle5\rangle}
31. \langle Test dictionary 31 \rangle \equiv
```

```
const Map *result = match(argv[1], strlen(argv[1]), nil);if (result \equiv nil) print("not<sub>u</sub> found! \n';
else print("\\s\\n", result\_val);
```
This code is used in section 30.

<span id="page-8-0"></span>argc: [30.](#page-7-0)  $argv: 30, 31.$  $argv: 30, 31.$  $argv: 30, 31.$  $argv: 30, 31.$  $argv: 30, 31.$  $bind: 4.$  $bind: 4.$  $buf: 5, 6, 22.$  $buf: 5, 6, 22.$  $buf: 5, 6, 22.$  $buf: 5, 6, 22.$  $buf: 5, 6, 22.$  $buf: 5, 6, 22.$  $candidate: 19, 20, 21, 22.$  $candidate: 19, 20, 21, 22.$  $candidate: 19, 20, 21, 22.$  $candidate: 19, 20, 21, 22.$  $candidate: 19, 20, 21, 22.$  $candidate: 19, 20, 21, 22.$  $candidate: 19, 20, 21, 22.$  $candidate: 19, 20, 21, 22.$  $candidate: 19, 20, 21, 22.$ cim: [1.](#page-0-0)  $cmp: \underline{13}$ . dict:  $\frac{7}{5}$  $\frac{7}{5}$  $\frac{7}{5}$ , [9](#page-2-0), [10](#page-2-0).  $dir: 4.$  $dir: 4.$ exits: [30.](#page-7-0) fork:  $30.$  $30.$ i: [14](#page-3-0), [15](#page-3-0).  $index: 10.$  $index: 10.$  $index: 10.$ input: [19,](#page-5-0) [24](#page-5-0), [26,](#page-6-0) [27](#page-6-0).  $is lower: 16.$  $is lower: 16.$  $is lower: 16.$  $kbd$ : [2,](#page-1-0) [3](#page-1-0), [5](#page-1-0). kbdfs 8: [2.](#page-1-0)  $key: \quad 7, 9, 10, \underline{11}, 12, 13, 14, 15.$  $key: \quad 7, 9, 10, \underline{11}, 12, 13, 14, 15.$  $keycode: 13, 14.$  $keycode: 13, 14.$  $keycode: 13, 14.$  $keycode: 13, 14.$  $keycode: 13, 14.$ ktrans: [1.](#page-0-0)  $laststate: 16, 19, 20, 24, 25.$  $laststate: 16, 19, 20, 24, 25.$  $laststate: 16, 19, 20, 24, 25.$  $laststate: 16, 19, 20, 24, 25.$  $laststate: 16, 19, 20, 24, 25.$  $laststate: 16, 19, 20, 24, 25.$  $laststate: 16, 19, 20, 24, 25.$  $laststate: 16, 19, 20, 24, 25.$  $laststate: 16, 19, 20, 24, 25.$  $laststate: 16, 19, 20, 24, 25.$  $laststate: 16, 19, 20, 24, 25.$  $len: \underline{11}, 12, 13, 14, 16, 19, \underline{24}, 25, 26, 27.$  $len: \underline{11}, 12, 13, 14, 16, 19, \underline{24}, 25, 26, 27.$  $lvl1: 8, 9.$  $lvl1: 8, 9.$  $lvl1: 8, 9.$  $lvl1: 8, 9.$  $lvl2$ :  $8/10$  $8/10$ . main: [30.](#page-7-0) Map: [7](#page-2-0), [11,](#page-2-0) [19](#page-5-0), [24,](#page-5-0) [31](#page-7-0).  $match: \underline{11}, 12, 19, 31.$  $match: \underline{11}, 12, 19, 31.$  $match: \underline{11}, 12, 19, 31.$  $match: \underline{11}, 12, 19, 31.$  $match: \underline{11}, 12, 19, 31.$  $match: \underline{11}, 12, 19, 31.$  $match: \underline{11}, 12, 19, 31.$  $match: \underline{11}, 12, 19, 31.$ MREPL: [4](#page-1-0). *n*:  $\frac{6}{9}$ ,  $\frac{16}{9}$ ,  $\frac{22}{9}$ . natural: [16,](#page-4-0) [17,](#page-4-0) [18](#page-4-0).  $newkbd: \underline{3}, 4, 5.$  $newkbd: \underline{3}, 4, 5.$  $newkbd: \underline{3}, 4, 5.$  $newkbd: \underline{3}, 4, 5.$ nextstate:  $5, 16$  $5, 16$  $5, 16$ . nil : [4](#page-1-0), [10,](#page-2-0) [11,](#page-2-0) [12](#page-3-0), [13](#page-3-0), [16,](#page-4-0) [19,](#page-5-0) [20,](#page-5-0) [24](#page-5-0), [25](#page-5-0), [30,](#page-7-0) [31.](#page-7-0)  $oldbuf: 16, 17, 26, 28.$  $oldbuf: 16, 17, 26, 28.$  $oldbuf: 16, 17, 26, 28.$  $oldbuf: 16, 17, 26, 28.$  $oldbuf: 16, 17, 26, 28.$  $oldbuf: 16, 17, 26, 28.$  $oldbuf: 16, 17, 26, 28.$  $oldbuf: 16, 17, 26, 28.$ open: [2,](#page-1-0) [4](#page-1-0). OREAD: [2](#page-1-0).  $outfd: \underline{16}, 22, 23, 28.$  $outfd: \underline{16}, 22, 23, 28.$  $outfd: \underline{16}, 22, 23, 28.$  $outfd: \underline{16}, 22, 23, 28.$  $outfd: \underline{16}, 22, 23, 28.$  $outfd: \underline{16}, 22, 23, 28.$  $outfd: \underline{16}, 22, 23, 28.$  $outfd: \underline{16}, 22, 23, 28.$  $outfd: \underline{16}, 22, 23, 28.$ OWRITE: [4.](#page-1-0) print: [31](#page-7-0). read: [5](#page-1-0). result: [19,](#page-5-0) [31.](#page-7-0) rio: [1.](#page-0-0) Rune: [7,](#page-2-0) [21.](#page-5-0) Search: [19](#page-5-0). snprint: [22](#page-5-0). strlen: [31](#page-7-0).  $systatal: 2, 4.$  $systatal: 2, 4.$  $systatal: 2, 4.$  $systatal: 2, 4.$  $systatal: 2, 4.$  $table: \underline{11}, 13, 15.$  $table: \underline{11}, 13, 15.$  $table: \underline{11}, 13, 15.$  $table: \underline{11}, 13, 15.$  $table: \underline{11}, 13, 15.$  $table: \underline{11}, 13, 15.$ unmount: [4.](#page-1-0)  $val: \quad 7, \quad 19, \quad 20, \quad 31.$  $val: \quad 7, \quad 19, \quad 20, \quad 31.$  $val: \quad 7, \quad 19, \quad 20, \quad 31.$  $val: \quad 7, \quad 19, \quad 20, \quad 31.$  $val: \quad 7, \quad 19, \quad 20, \quad 31.$  $val: \quad 7, \quad 19, \quad 20, \quad 31.$  $val: \quad 7, \quad 19, \quad 20, \quad 31.$  $val: \quad 7, \quad 19, \quad 20, \quad 31.$ write: [5,](#page-1-0) [22](#page-5-0), [23](#page-5-0), [28.](#page-6-0)

 $\langle$  Backspace [23](#page-5-0)  $\rangle$  Used in sections [19](#page-5-0) and [20](#page-5-0). Compute keycode  $14$  isection [13.](#page-3-0) Copy input character to input buffer  $26$  Used in section [16](#page-4-0).  $\langle$  Declarations [7](#page-2-0), [8](#page-2-0) is Used in section [30.](#page-7-0) Directly write to output  $28$  ised in section [16.](#page-4-0) First none 0 key until next  $0$  [15](#page-3-0) is Used in section [13.](#page-3-0) Flush input buffer until the but last character  $27$  ised in section [19](#page-5-0). Global states [18](#page-4-0), [21](#page-5-0), [24](#page-5-0) iused in section [30.](#page-7-0) Handle mode change and selection  $17$  Used in section [16.](#page-4-0) Key translation loop  $5$  Used in section [30.](#page-7-0) Linear search  $13$  Used in section [11](#page-2-0). Lookup in  $\langle \text{vol} 1 \, 9 \rangle$  $\langle \text{vol} 1 \, 9 \rangle$  $\langle \text{vol} 1 \, 9 \rangle$  Used in section [11](#page-2-0). Lookup in  $\{v12 \ 10\}$  $\{v12 \ 10\}$  $\{v12 \ 10\}$  Used in section [11.](#page-2-0) Reset state  $25$  Used in section [17.](#page-4-0)  $\langle$  Rotate selection [20](#page-5-0)  $\rangle$  Used in section [17](#page-4-0). Search and output  $19$  ised in section [16.](#page-4-0) Setup keyboard  $2$  Used in section [30](#page-7-0). Shadowing /dev/kbd  $4$  Used in section [2.](#page-1-0) Speedup with  $\langle lv \rangle$  [12](#page-3-0) ised in section [11.](#page-2-0) Subroutines  $11, 16$  $11, 16$  $11, 16$  Used in section [30.](#page-7-0)  $\text{Test dictionary } 31$  $\text{Test dictionary } 31$  Used in section [30](#page-7-0).  $\langle$  Variables [3,](#page-1-0) [6](#page-1-0)  $\rangle$  Used in section [30](#page-7-0). Write current candidate  $22$  Used in sections [19](#page-5-0) and [20.](#page-5-0)

## $\rm CIM$  - The Cangjie Input Method for  $9$  front

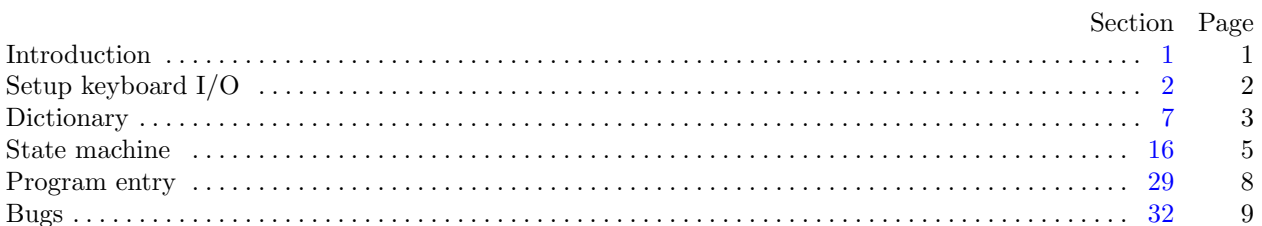